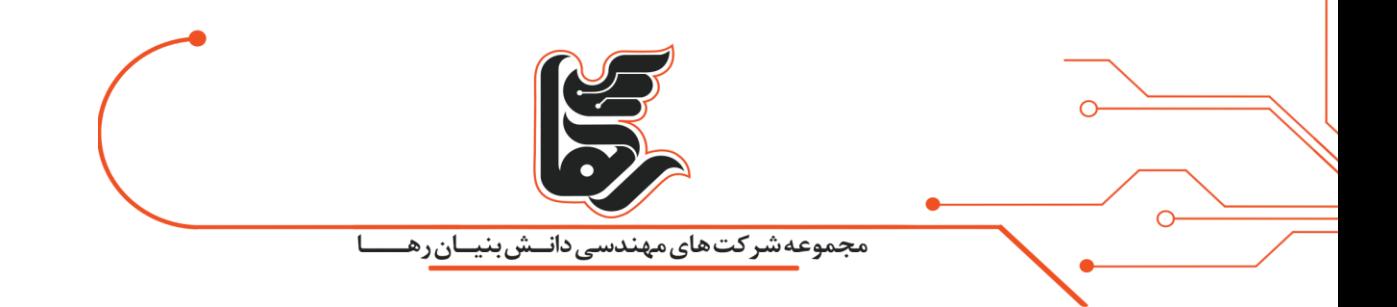

# **آشنایی با هارد دیسک و انواع آن**

# **مجموعه شرکت های دانش بنیان رها**

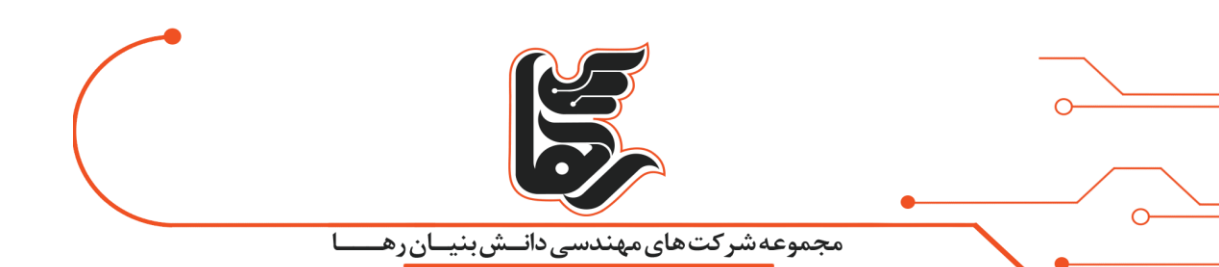

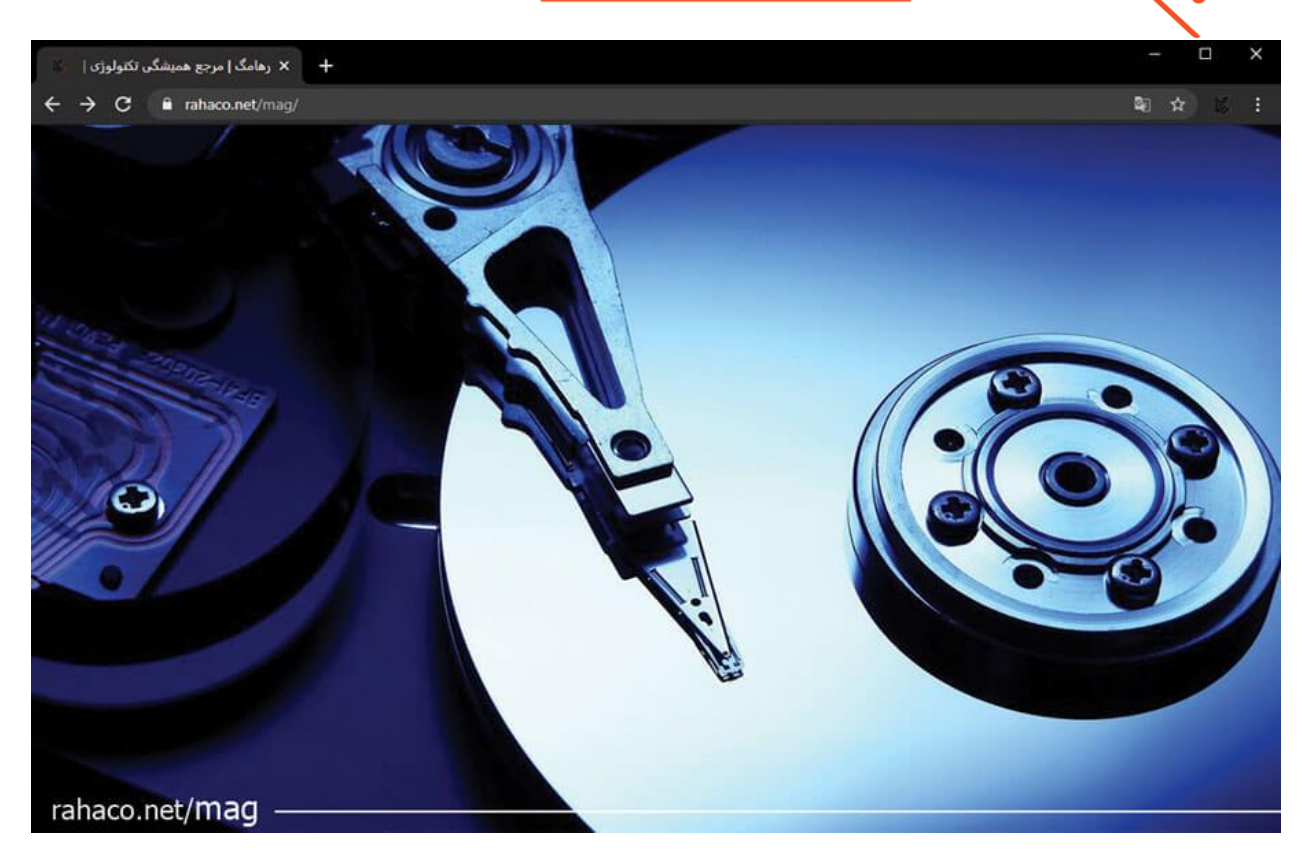

#### **فهرست**

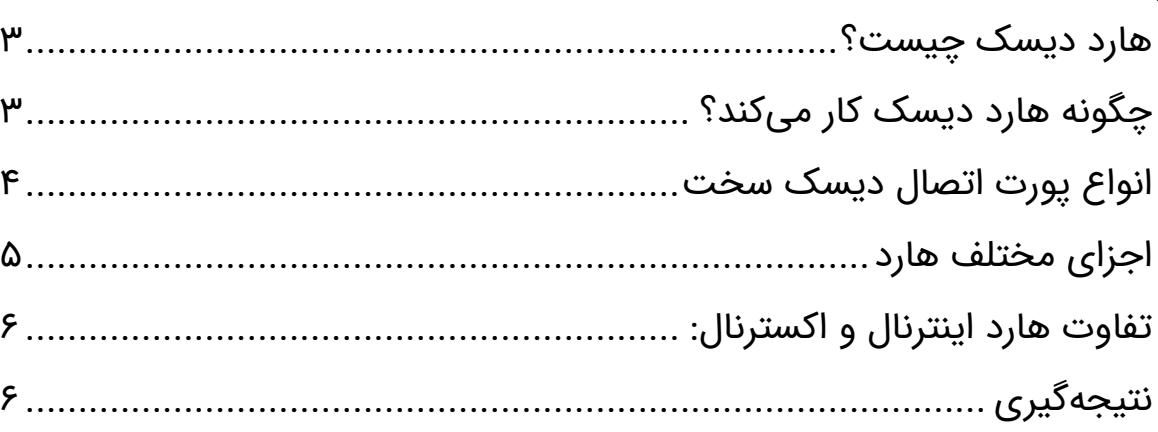

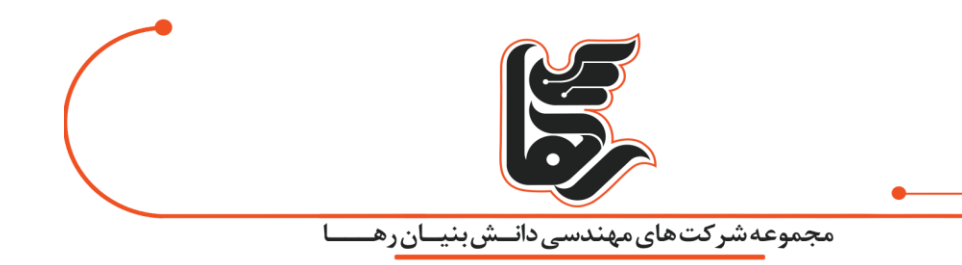

### <span id="page-2-0"></span>**هارد دیسک چیست؟**

هارد دیسک (HDD (یک سخت افزار جهت ذخیره سازی دادهها است که مخفف کلمه التین .است)(Hard Disk Drive) الزم است بدانید که سیستمعامل، نرم افزارها، برنامهها، عکسها و دیگر اطالعات شما همگی بر روی این هارد ذخیره میشوند. به همین علت این قطعه یکی از مهمترین قسمت های رایانه شما محسوب میشود. پس بسیار حائز اهمیت است تا با نحوه عملکرد آن ها آشنا شویم. HDDها اندازهای بسیار کوچک در حد یک کتابچه دارند اما وزن آنها برخالف ظاهرشان بسیار سنگین است. در اکثر رایانهها هارد بهعنوان حافظه اصلی محسوب میشود. این دیسک های سخت بر اساس نحوه قرارگیری در رایانه ها دارای دو نوع مختلف اینترنال و اکسترنال میباشند. تنها وظیفه هارد دیسک ذخیره دائمی اطالعات است . یک راه کوتاه جهت یافتن سریع اطالعات در رابطه با هارددیسک وجود دارد فقط کافی است با کارشناسان ما تماس حاصل فرمایید. اکثر افراد با این سؤال مواجه هستند که چه میزان حجم برای هارد در نظر بگیرند؟ در جواب به این سؤال باید بگوییم که نمیتوان عدد ثابتی را بیان کرد و این موضوع کاملاً به میزان استفاده افراد و حجم موردنیاز آنها بستگی دارد. به دو روش ممکن است اطالعات هارد از بین برود:

مورد اول: اطالعات توسط خودمان از سکتورها حذف شوند. مورد دوم: شرایط محیطی سبب از بین رفتن اطالعات شود.

## <span id="page-2-1"></span>**چگونه هارد دیسک کار می کند؟**

زمانی که شما اطالعاتی را میخواهید روی هارد ذخیره کنید دستوری را صادر می کنید که این دستورهای کدی از طریق مدارهای موجود به CPU و رم فرستاده می شود.

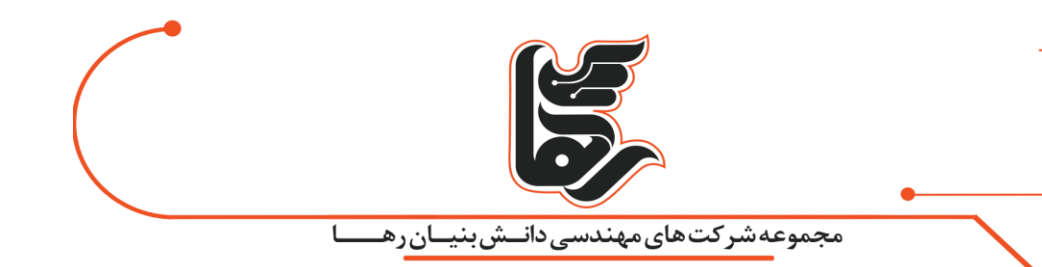

درمرحله بعد از طریق مادربرد و کابل رابط اطالعات به برد هارد و سپس به هد فرستاده شده و با استفاده از تکنولوژی مغناطیسی بر روی سطح دیسک نوشته میشود. هاردها حتی در صورت خاموش بودن هم اطالعات را در خود نگه میدارند. HDDازنظر سایز به دو نوع 2.5 اینچی و 3.5 اینچی تقسیمبندی میشود که هریک برای یک نوع دستگاه ساخته شده است سایز۲٫۵ اینچی مخصوص لپتاپ است و بهصورت اکسترنال از آن استفاده میشود و سایز 3.5 اینچی مخصوص رایانههای رومیزی است. هاردها بین 30 تا 40 ثانیه طول میکشد تا سیستمعامل را لود نمایند. به دلیل داشتن قطعات متحرک صدای چرخش پالتر و هد شنیده میشود و بخشی از انرژی نیز موجب تولید گرما میشود.این هارد ها از دو نوع اکسترنال و اینترنال تشکیل شده است.

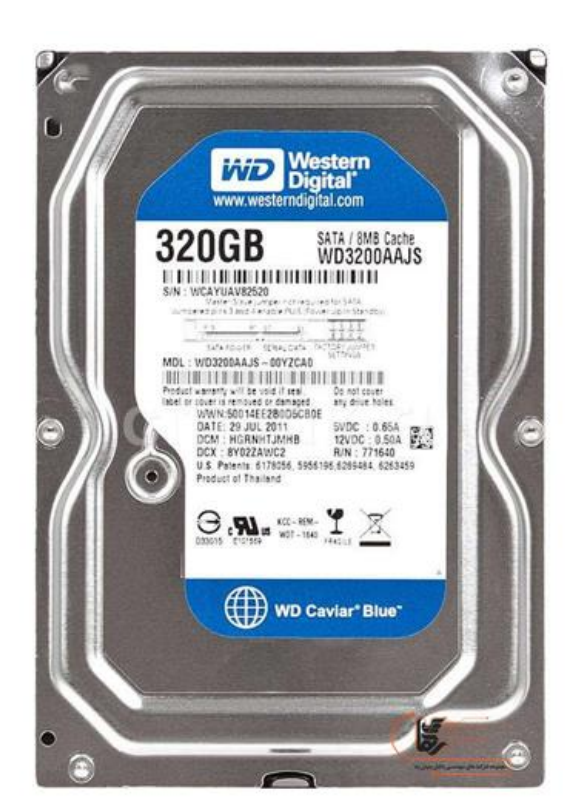

### <span id="page-3-0"></span>**انواع پورت اتصال دیسک سخت**

 :IDE• پورت مخصوص هارد های قدیمی است که بهصورت موازی اطالعات را منتقل میکرد. :SATA• پورت مخصوص هارد های جدید که بهصورت سری اطالعات را منتقل میکند. SCSI:• این پورت درگذشته بسیار محبوب بود و امکان اتصال ۸ یا 16 دستگاه به یک پورت را

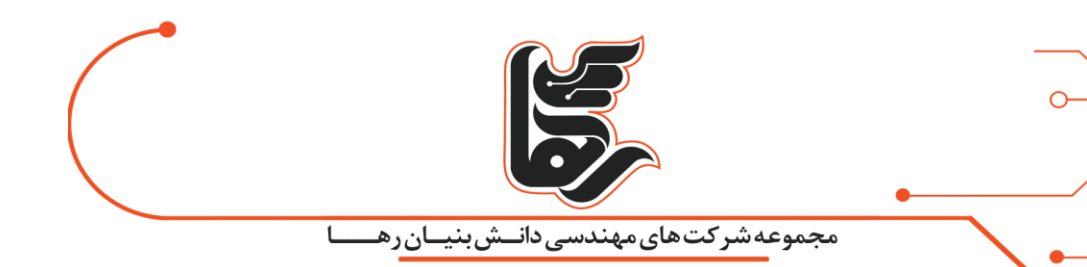

فراهم میکرد اما اکنون محبوبیت SATA بیشتر شده است.

#### <span id="page-4-0"></span>**اجزای مختلف هارد**

هد: وظیفه قسمت هد خواندن و نوشتن دادهها بهصورت کدهای صفر و یک هست. موتور: وظیفه به حرکت درآوردن و چرخاندن دیسکها را به عهده دارد. کنترلکننده بازو: صدایی که از Disk Hard شنیده میشود مربوط به این قسمت از هارددیسک است.

پالتر: در هارددیسک اطالعات بهطور مغناطیسی بر روی دیسک های فلزی به نام پالتر ذخیره میشود.

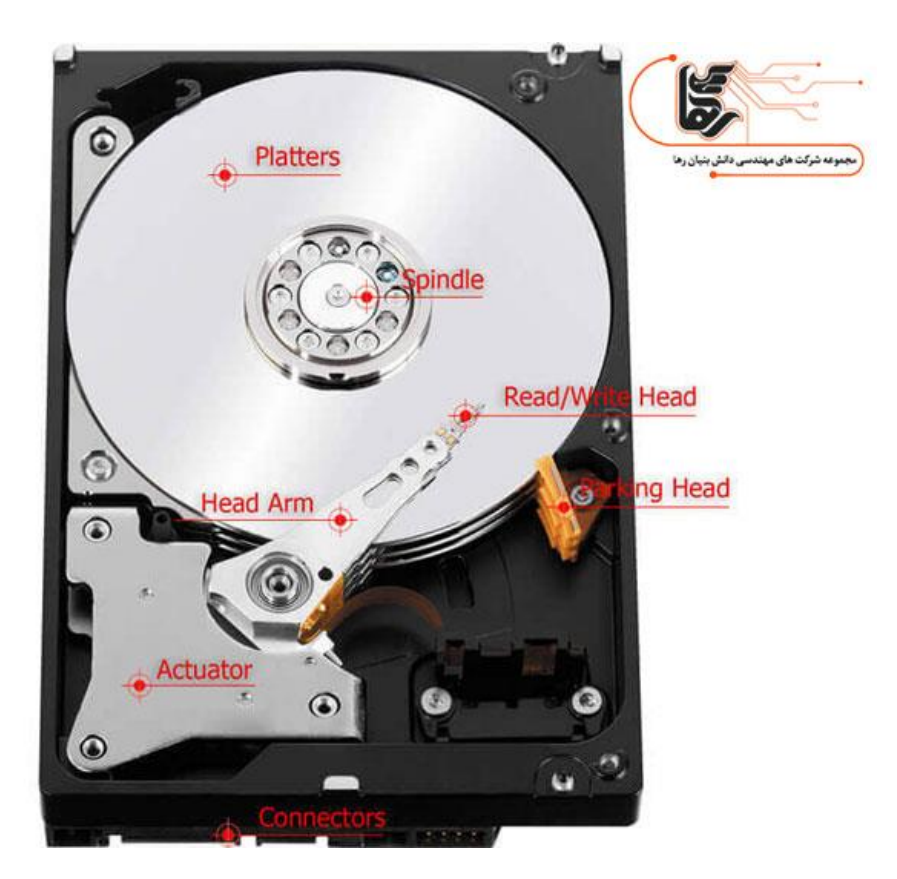

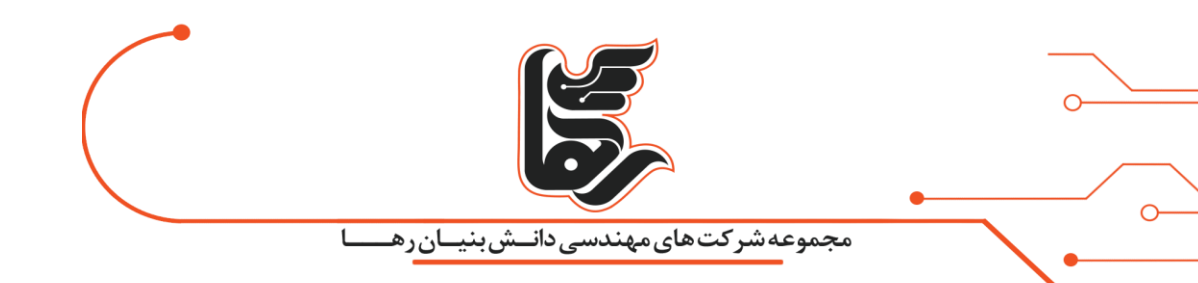

## <span id="page-5-0"></span>**تفاوت هارد اینترنال و اکسترنال :**

تقریبًا تمامی کامپیوترها هارد دیسک اینترنال دارند و نیاز شما مشخص میکند که به هارددیسک اکسترنال احتیاج دارید یا خیر. هاردهای اکسترنال به دلیل قابلیت بک آپ گیری ، گزینه خوبی برای محافظت از اطالعات شما خواهد بود. هاردهای اینترنال در داخل دستگاه قرار میگیرند و تنها در صورت تعویض میتوانید آنها را از دستگاه جدا کنید. هارددیسک های اکسترنال نسبت به اینترنال سرعت باالتری دارند. قسمت پشتی هارد شامل درگاهی برای کابل است که به مادربرد متصل میشود و نوع کابل استفادهشده به نوع درایو بستگی دارد. امروزه افراد به دنبال تکنولوژی های جدید و باکیفیت باال هستند به همین منظور بهجای هارد از ssdها که همان حافظههای پرسرعت هستند استفاده میکنند. اما مشکلی که وجود دارد این است که ssd ها قیمتی چندین برابر باالتر، نسبت به هاردها دارند. جهت کسب اطالعات بیشتر در رابطه با تفاوت HDD و SSD بر روی لینک موردنظر کلیک نمایید.

## <span id="page-5-1"></span>**نتیجه گیری**

اگر قصد ندارید هزینه زیادی کنید و به یک سرعت لود متوسط و فضای ذخیره سازی معمولی نیاز دارید، خرید هارد بهترین گزینه پیش روی شما است و دیگر نیاز نیست تا اس اس دی خرید کنید.

فرصت کسب اطالعات ارزشمند را از دست ندهید و هم اکنون به طور رایگان مشاوره بگیرید.